# Activiteit 4

### **Kaarten truc—Fout opsporen & herstellen**

#### **Samenvatting**

Wanneer data worden opgeslagen op een harde schijf of worden verzonden van de ene computer naar de andere, nemen we aan dat de data niet veranderen tijdens dit proces. Maar soms gaat het fout en worden de data per ongeluk gewijzigd. De activiteit die we nu gaan doen, gebruikt een magische truc om te laten zien hoe je erachter kan komen dat data fout (corrupt) zijn en hoe je die fout weer kan herstellen.

#### **Kerndoelen**

- Rekenen: Getallen groep 5 en hoger. Rekenen en schattingen ontdekken.
- Algebra groep 5 en hoger. Patronen en relaties ontdekken.

### **Vaardigheden**

- Tellen
- Herkennen van even en oneven getallen

#### **Leeftijd**

• 9 jaar en ouder

### **Benodigd materiaal**

- Een set van 36 "koelkastmagneten", maar aan een kant gekleurd.
- Een metalen bord (een whiteboard werkt goed) voor de uitleg.
- Ieder tweetal heeft nodig: 36 identieke kaarten, aan een kant gekleurd.

#### **Demonstratie**

Hier is je kans om een goochelaar te worden! Je hebt een stapel identieke kaarten met twee verschillend gekleurde zijden. Voor de demonstratie is het het makkelijkst om platte magnetische kaarten te hebben die verschillend gekleurd zijn aan beide kanten, koelkastmagneten zijn ideaal.

1. Vraag een leerling om de kaarten in een raster van 5 bij 5 te plaatsen met een willekeurige kant boven.

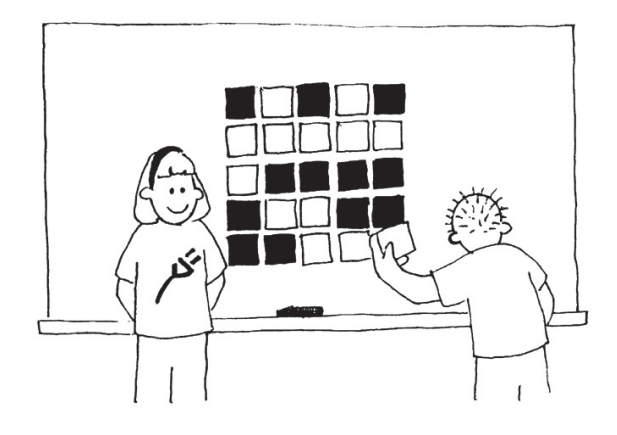

2. Voeg heel ontspannen vervolgens nog een rij en kolom toe "om het iets moeilijker te maken". Deze kaarten zijn de sleutel tot succes. Je moet de extra kaarten zo plaatsen dat je in iedere rij en in iedere kolom een even aantal gekleurde kaarten hebt.

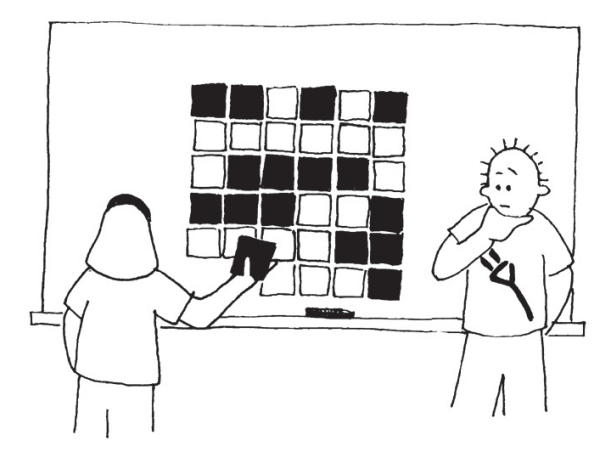

3. Vraag de leerling om 1 kaart om te draaien terwijl jij niet kijkt. De rij en kolom die de gewijzigde kaart hebben zullen nu een oneven aantal gekleurde kaarten hebben en de gewijzigde kaart onthullen. Kunnen de leerlingen raden hoe de truc in elkaar steekt?

#### **Leer de truc aan de leerlingen:**

- 1. Werk in tweetallen; de leerlingen leggen hun kaarten in een 5 bij 5 raster.
- 2. Hoeveel gekleurde kaarten zijn er in iedere rij en kolom? Is dit even of oneven? Denk eraan, 0 is ook een even getal.
- 3. Voeg nu een zesde kaart toe aan iedere rij en zorg er voor dat het aantal gekleurde kaarten even is. Deze extra kaart heet de "controlebit".
- 4. Voeg nu een zesde rij toe aan de onderkant en zorg er voor dat het aantal gekleurde kaarten in iedere kolom ook even is.
- 5. Draai er nu een om. Wat merk je nu op aan deze rij en kolom? (Ze hebben een oneven aantal gekleurde kaarten). Controle kaarten worden gebruikt om uit te vinden of er een fout is gemaakt en waar deze zit.
- 6. Doe nu deze truc om de beurt.

#### **Uitbreidingsactiviteiten:**

Probeer het eens met andere objecten. Alles wat zich in twee 'staten' kan bevinden is mogelijk. Gebruik bijvoorbeeld speelkaarten of munten.

Wat gebeurd er als er twee of meer kaarten worden gedraaid? (Het is niet altijd te zeggen welke kaarten zijn gedraaid, maar vaak wel mogelijk om te zien dat er iets veranderd is. Je kan de verandering meestal terugbrengen naar een of twee paar kaarten. Met 4 draaiingen is het mogelijk dat de controle kaarten toch goed lijken achteraf en blijft de fout onopgemerkt).

Een andere interessante oefening is de volgende: neem de onderste kaart aan de rechterkant. Als je deze goed legt voor de kolom erboven ligt deze dan ook goed voor de rij links? (Het antwoord is ja, altijd.)

In deze kaartenoefening hebben we even aantal controlekaarten en een even aantal gekleurde kaarten gebruikt. Kunnen we het ook doen met een oneven aantal controlekaarten? (Dit is mogelijk, maar de onderste kaart aan de rechterkant kan alleen goed geplaatst worden als het aantal rijen en kolommen zelf allebei even of allebei oneven zijn. Dus een 5 bij 9 raster werkt of een 4 bij 4, maar een 3 bij 4 raster zal niet gaan.)

### **Een echt voorbeeld voor de experts!**

Hetzelfde controlesysteem wordt gebruikt bij boekcodes. Meestal kun je achterop boeken een 10-cijferige code vinden. Het 10e cijfer is een controlecijfer, vergelijkbaar met de controlebit in de opdracht.

Als je een boek bestelt en daarbij het ISBN (Internationaal Standaard Boek Nummer) gebruikt, dan kan de uitgever controleren of je geen fout hebt gemaakt. Ze hoeven daarvoor alleen maar naar het controlecijfer te kijken. Zo zit je nooit op het verkeerde boek te wachten!

Je kunt het controlecijfer als volgt uitrekenen:

Vermenigvuldig het eerste cijfer met tien, het tweede met negen, het derde met acht, en zo verder, tot en met het negende cijfer vermenigvuldigd met twee. Tel daarna alle uitkomsten bij elkaar op. Het ISBN 0-13-911991-4 geeft bijvoorbeeld:

$$
(0 \times 10) + (1 \times 9) + (3 \times 8) + (9 \times 7) + (1 \times 6) + (1 \times 5) + (9 \times 4) + (9 \times 3) + (1 \times 2) = 172
$$

Daarna deel je de uitkomst door elf. Wat blijft er over?

#### **172 ÷ 11 = 15 waarbij 7 overblijft**

Als er 0 overblijft, dan is het controlecijfer ook 0. Als een ander getal overblijft, dan krijg je het controlecijfer als je het overgebleven getal aftrekt van 11.

 $11 - 7 = 4$ 

Kijk maar terug. Is dit het laatste cijfer van het ISBN? *Ja*!

Als het laatste cijfer van het ISBN geen vier is, dan weten we dat er fout is gemaakt. Het is mogelijk dat het controlecijfer 10 is. Dan zijn er twee cijfers nodig. In dit geval wordt de letter x gebruikt.

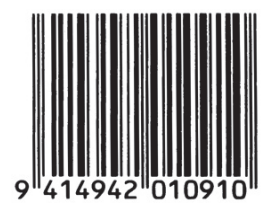

#### *Een streeptjescode (UPC) op een doos Weet-Bix™*

Een ander voorbeeld van een controlecijfer is de streepjescode op boodschappen. Daarbij wordt een andere formule gebruikt. Als de streepjescode verkeerd wordt gelezen, dan is het laatste cijfer anders dan het berekende getal. In dat geval maakt de scanner een geluid en kan de kassamedewerker de code opnieuw scannen.

### **Werkblad voor experts: Controleer het boek!**

#### **Detective Blockbuster**

**Boek Traceer Service, Inc.**

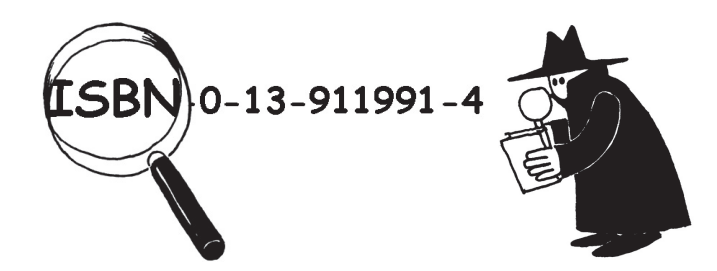

Wij, van het Bureau Blockbuster, vinden en controleren ISBN controlecijfers tegen een kleine vergoeding.

Help ons bureau - zoek in je klaslokaal of in de bibliotheek naar echte ISBN-nummers. Kloppen de controlecijfers?

Soms worden er fouten gemaakt. Veel gemaakte fouten zijn:

- de waarde van een cijfer is veranderd;
- twee cijfers naast elkaar zijn verwisseld;
- er staat een extra cijfer in de reeks
- een cijfer is verwijderd uit de reeks

Kun je een boek vinden met de letter X in plaats van controlecijfer 10? Dat is vast niet heel moeilijk - van elke elf boeken zou één boek dit moeten hebben.

Welk soort fouten wordt niet ontdekt? Kun je een cijfer veranderen en toch het juiste controlecijfer krijgen? Wat gebeurt er als twee cijfers omgekeerd zijn (een gebruikelijke typfout)?

# **Waar gaat dit eigenlijk over?**

Stel je voor: je stort  $\epsilon$  10 op je bankrekening. De baliemedewerker typt het bedrag in en stuurt het naar een centrale computer. Maar wat als er iets misgaat en de code voor  $\epsilon$  10 verandert in  $\epsilon$  1.000? Dat is niet erg als je de klant bent, maar het is natuurlijk wel erg voor de bank!

Het is belangrijk om fouten op te sporen in verzonden data. Daarom moet een ontvangende computer de data die binnenkomt kunnen controleren op fouten door elektrische verstoring onderweg. Als er een fout ontdekt wordt, kunnen de data soms opnieuw verstuurd worden. In andere gevallen is dat niet mogelijk, bijvoorbeeld als een disk of band is beschadigd door blootstelling aan magnetische of elektrische straling, door warmte of door fysieke schade. Het wachten wordt wel heel vervelend lang als de data door een fout opnieuw verzonden moeten worden vanaf een ruimtesonde. (Het duurt meer dan een half uur om een radiosignaal te versturen van Jupiter naar de aarde.)

Het is dus belangrijk om fouten in data te kunnen herkennen (foutdetectie) en de originele data te kunnen herstellen (foutcorrectie).

Bij computers wordt dezelfde techniek als bij het spel "kaarten omkeren" gebruikt. Door de bits in denkbeeldige rijen en kolommen te zetten, en controlebits aan elke rij en kolom toe te voegen, kunnen we niet alleen ontdekken dat er een fout is opgetreden, maar ook waar. Het beschadigde deel is hersteld en daarmee is een foutcorrectie uitgevoerd. Natuurlijk hebben computers vaak veel complexere foutdetectiesystemen die meerdere fouten kunnen ontdekken en herstellen. Een groot deel van de harde schijf in een computer is bedoeld voor het herstellen van fouten zodat de computer betrouwbaar werkt, ook als delen van de disk niet goed werken. De systemen die hiervoor gebruikt worden lijken heel sterk op het controleschema.

## **Oplossingen en hints**

Fouten die soms niet worden ontdekt zijn fouten waarbij één cijfer omhoog gaat en een ander cijfer omlaag gaat. De som kan dan nog steeds hetzelfde zijn.